**Septeo** 

Dd Datadock

# Plan de formation – Logiciel SPI Syndic

Version 5 du 31.03.2021

## Format INITIAL

12h00 de téléformation par sessions de 1h30

Formation destinée aux agences de moins de 30 copropriétés en reprise automatique de données ayant des besoins limités sur les fonctionnalités du logiciel. Ce format de formation est évolutif.

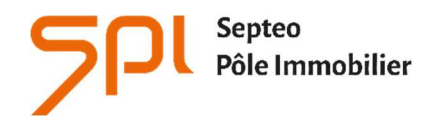

6 avenue Georges POMPIDOU 31130 Balma www.spi.immo

## NOM DE L'AGENCE :

Dates de la formation :

Nom du formateur :

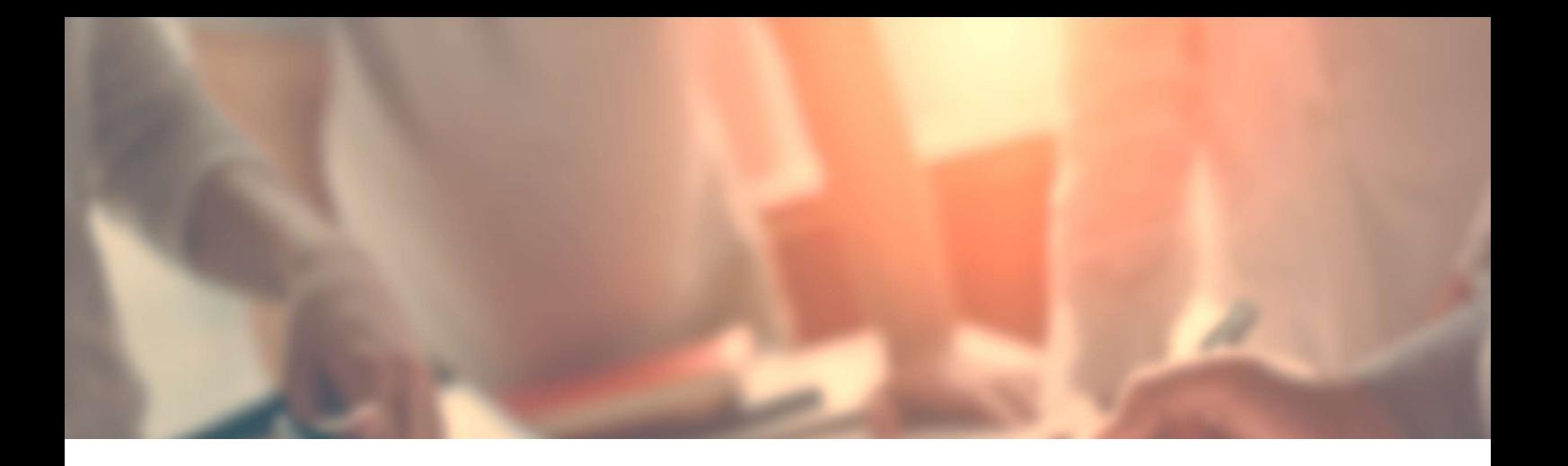

## INTITULÉ DE LA FORMATION :

Formation aux fonctions d'Administrateur de Biens en Syndic de copropriétés.

### OBJECTIF À L'ISSUE DE NOS FORMATIONS :

Être capable de créer une copropriété dans son intégralité Être capable de gérer les traitements comptables quotidiens d'une copropriété.

#### PROFIL DU STAGIAIRE :

Responsable d'agence, comptable ou gestionnaire confirmés, ayant de bonnes connaissances de l'outil informatique, maîtrisant la comptabilité générale et le métier de syndic de copropriétés. L'ensemble de nos formations sont accessibles aux personnes en situation de handicap sous réserve de nous en avoir informé au préalable

### DURÉE : 12 HEURES

#### 8 SESSIONS DE TÉLÉFORMATION DE 1H30

Ces durées de formation constituent une estimation pour un profil type tel que décrit ci-dessus et jusqu'à 6 personnes par session, et s'entendent hors étude de cas particuliers qui pourrait être soumise par l'utilisateur au formateur, hors reprise de données et hors modules optionnels.

## LES MOYENS PÉDAGOGIQUES :

- L'aide en ligne : Chaque stagiaire peut-y accéder via son profil utilisateur par le logiciel en cliquant sur le pictogramme « ? » de la page d'accueil. L'aide en ligne permet d'avoir accès aux supports de formation : documentation en ligne, vidéos pédagogiques, foire aux questions qui regroupe les questions les plus récurrentes posées par les utilisateurs.
- La téléformation (par téléphone) est réalisée par le formateur avec connexion à distance sur le logiciel du client.

## 1ERE SESSION DE TÉLÉFORMATION : 1 HEURE 30 - (J ZÉRO)

## DÉMONSTRATION DES MODULES SUIVANTS SUR LA BASE DU FORMATEUR :

#### LA NOTION DE TIERS : PRÉSENTATION DE LA FICHE TIERS.

- Informations et autres informations
- Synthèse comptable et bancaire
- L'évènementiel (Présentation)
- Les Rôles (Informations)

## PRÉSENTATION DE LA FICHE COPROPRIÉTÉ

- Généralité
- Lots
- Copropriétaires
- Plan comptable
- Journaux
- Clés, tantièmes et index
- Natures de dépenses
- Postes de répartitions
- Options d'éditions

#### LA NOTION D'IMMEUBLE : PRÉSENTATION DE LA FICHE IMMEUBLE.

- Informations
- **•** Descriptif
- L'ajout de photographies
- Copropriété et Gestion
- Ajout de Lots
- Ajout de compteurs individuels
- L'évènementiel (Présentation)
- Les contrats (Informations

## GESTION DES BUDGETS PRÉVISIONNELS

- Budget Courant/N+1/N+2
- **•** Budget Provisoire

#### LES CONTRATS EXTERNES

- Contrats Assurances/Garantie
- Contrats Autres

#### **GESTION DES TRAVAUX**

- Création de Travaux et Opération Exceptionnelle
- Création de poste de répartition honoraire
- Modification de la fiche travaux par la Copropriété : Synthèse/Intervenant/Postes de répartitions/ADF/Synthèse Comptable/Simulation

Catalogue des Travaux

#### SAISIE DES CONSOMMATIONS

- Saisie des consommations de la copropriété
- Catalogue des relevés

#### CRÉATION DES AVANCES DE TRÉSORERIE ET DE TRAVAUX

- Création des différentes avances de la Copropriété (Trésorerie/Avances Travaux/Autres Avances
- Modification de la fiche avance par la copropriété : Synthèse/Postes de répartitions/ADF
- Catalogue des Avances

#### SAISIE DES INFORMATIONS ET GÉNÉRATION DU CARNET D'ENTRETIEN

- Saisie des informations dans le descriptif de la fiche Tiers Immeuble
- Edition du carnet d'entretien

#### CONTRAT DE TRAVAIL DES EMPLOYÉS D'IMMEUBLE

## 2 EME SESSION DE TÉLÉFORMATION : 1 HEURE 30 (J ZÉRO OU +1)

## DÉMONSTRATION DES MODULES SUIVANTS SUR LA BASE DU FORMATEUR :

#### GESTION ELECTRONIQUE DES DOCUMENTS

- GED entrante
- Saisie d'un document en GED
- Ajout d'un document GED sur un tiers

## LA PRÉPARATION, L'ÉDITION ET LA COMPTABILISATION DES APPELS DE FONDS (BUDGET, TRAVAUX, OPÉRATIONS EXCEPTIONNELLES, AVANCES DE TRÉSORERIES ET TRAVAUX)

- Sélection des catégories d'appel à traiter
- Sélection des Immeubles
- Options d'éditions
- Aperçu et mise en GED des éditions
- Comptabilisation des appels

#### LES TRAITEMENTS COPROPRIÉTAIRES

- La saisie des encaissements
- Catalogue des pots de saisie
- Encaissement
- L'affectation sur liste
- Contrôle des encaissements
- Remise en banque
- Autres validations

## ANNULATION ENCAISSEMENTS ET IMPAYÉS

- Catalogue des encaissements
- Paramétrage : Impayé ou Annulation de l'encaissement

#### RELANCES COPROPRIÉTAIRES

- Sélection de la Copropriété
- Synthèse des Copropriétés à relancer
- Liste des relances
- Mise en GED et Comptabilisation

#### HISTORIQUE DES RELANCES

#### PRÉ-ÉTAT DATÉ ET QUESTIONNAIRE NOTAIRE

- Catalogue des questionnaires notaires
- Saisie d'un nouveau questionnaire
- Etat daté partie financière et administrative
- Edition de l'état daté
- Mise en GED et Comptabilisation

#### **VENTES**

- Catalogue des ventes
- Saisie d'une nouvelle vente
- **•** Comptabilisation

#### MISE EN PRATIQUE ET AUTOFORMATION DU STAGIAIRE SUR SA BASE MIGRÉE

- Aide en ligne
- Vidéos pédagogiques
- Foire aux questions

\*Afin de garantir la qualité de la formation le stagiaire s'engage à s'investir pleinement dans la mise en pratique selon les conseils donnés par le formateur ainsi que par l'équipe pédagogique.

#### 3 EME SESSION DE TÉLÉFORMATION : 1 HEURE 30 (ENTRE J+3 ET 6)

#### PERFECTIONNEMENT SUR LA BASE UTILISATEUR

- Retour et assistance sur mise en pratique des modules vus précédemment
- Approfondissement des connaissances
- Réponse aux questions et éventuels blocages constates lors de la mise en pratique

#### MISE EN PRATIQUE ET AUTOFORMATION DU STAGIAIRE SUR SA BASE MIGRÉE

- Aide en ligne
- Vidéos pédagogiques
- Foire aux questions

\*Afin de garantir la qualité de la formation le stagiaire s'engage à s'investir pleinement dans la mise en pratique selon les conseils donnés par le formateur ainsi que par l'équipe pédagogique.

## 4EME SESSION DE TÉLÉFORMATION : 1 HEURE 30 (ENTRE J+5 ET 8)

#### LES TRAITEMENTS FOURNISSEURS

- La saisie des factures
- Catalogue des pots de saisie
- La saisie de facture
- Contenue du pot de saisie
- Comptabilisation

## LE CATALOGUE DES FACTURES

- Suppression de factures
- Blocage et déblocage de factures
- Envoi de courriers ou Email aux fournisseurs

#### LE PAIEMENT DES FACTURES

- Catalogue des pots de saisie
- Sélection des factures
- Visualisation des immeubles débiteurs
- Comptabilisation des règlements

## LES CONTRATS

- Catalogue des contrats
- Création d'un contrat
- Saisie des éléments financiers du contrat

#### L'ÉDITION DES FACTURES

#### LES TRAITEMENTS COMPTABLES

#### SAISIE COMPTABLE LIBRE

Saisie d'écritures libres en fonction du journal

#### SITUATION COMPTABLE

Interrogation des comptes de la copropriété

## L'ÉTAT DES DÉPENSES

- Critère de sélection du contrôle des dépenses
- Dépenses collectives/Dépenses privatives/Dépenses travaux
- Modification d'une écriture de dépense
- Edition de l'état des dépenses

#### LES ÉDITIONS COMPTABLES

Balance Générale/Balance Auxiliaire/Grand Livre/Journaux

#### Pointe de trésorerie

#### MISE EN PRATIQUE ET AUTOFORMATION DU STAGIAIRE SUR SA BASE MIGRÉE

- Aide en ligne
- Vidéos pédagogiques
- Foire aux questions

\*Afin de garantir la qualité de la formation le stagiaire s'engage à s'investir pleinement dans la mise en pratique selon les conseils donnés par le formateur ainsi que par l'équipe pédagogique.

5 EME SESSION DE TÉLÉFORMATION : 1 HEURE 30 (ENTRE J+7 ET 10)

#### PERFECTIONNEMENT SUR LA BASE UTILISATEUR

- Retour et assistance sur mise en pratique des modules vus précédemment
- Approfondissement des connaissances
- Réponse aux questions et éventuels blocages constates lors de la mise en pratique

#### 6EME SESSION DE TÉLÉFORMATION : 1 HEURE 30 (J+10)

#### LES TRAITEMENTS DE FIN D'EXERCICE

#### LA SAISIE DES RELEVÉS DE COMPTEURS

- Saisie des consommations ou des index
- Edition du relevé de consommation

#### LA RÉPARTITION DES CHARGES COURANTES ET TRAVAUX

- Contrôle avant répartition des charges
- Contrôle des charges courantes et produits à répartir
- Contrôle des travaux et opération exceptionnelles
- Contrôle des travaux et opération exceptionnelles non réparti
- Contrôle individuel
- Edition des Annexes SRU
- Editions individuelles de répartition

#### VALIDATION COMPTABLE DE LA RÉPARTITION

- Décision de l'assemblée
- Saisie du nouvel exercice
- Comptabilisation de la répartition
- Editions comptables

#### CLÔTURE DE L'EXERCICE

#### MISE EN PRATIQUE ET AUTOFORMATION DU STAGIAIRE SUR SA BASE MIGRÉE

- Aide en ligne
- Vidéos pédagogiques
- Foire aux questions

\*Afin de garantir la qualité de la formation le stagiaire s'engage à s'investir pleinement dans la mise en pratique selon les conseils donnés par le formateur ainsi que par l'équipe pédagogique.

## **7EME SESSION DE TÉLÉFORMATION : 1 HEURE 30 (J+15)**

#### PERFECTIONNEMENT SUR LA BASE UTILISATEUR

- Retour et assistance sur mise en pratique des modules vus précédemment
- Approfondissement des connaissances
- Réponse aux questions et éventuels blocages constates lors de la mise en pratique

## 8ÈME SESSION DE TÉLÉFORMATION : 1 HEURE 30

## R A P P R O C H E M E N T B A N C A I R E

- Sélection du compte
- Rapprochement automatisé
- Rapprochement bancaire
- Validation du rapprochement

#### **MODULES OPTIONNELS**

#### SESSION DE TÉLÉFORMATION : 1 HEURE 30

#### **PERFECTIONNEMENT**

- Retour et assistance sur mise en pratique des modules vus précédemment
- Approfondissement des connaissances
- Réponse aux questions et éventuels blocages constates lors de la mise en pratique

## SESSION DE TÉLÉFORMATION : 1 HEURE 30

## PARAMÉTRAGE DU MODULE

## LES COURRIERS

- Création Duplication Modification des courriers libres
- Modification ponctuelle d'un courrier libre généré
- Création de listes Excel
- Mailing

## SESSION DE TÉLÉFORMATION : 3 HEURES

#### PARAMÉTRAGE DU MODULE

#### **SPI LINK**

- Gestion des demandes d'intervention, réception des mails, etc…
- Actions métier
- Gestion personnalisée des tâches courantes
- Les Alertes
- Abonnement à certains avertissements

## SESSION DE TÉLÉFORMATION : 1 HEURE 30

#### PARAMÉTRAGE DU MODULE

#### LES PRÉLÈVEMENTS

- Sélection des Copropriétés
- Sélection des échéances à prélever
- Récapitulatif des prélèvements SEPA
- Transmission à la banque
- Comptabilisation

#### SESSION DE TÉLÉFORMATION : 1 HEURE 30

### PARAMÉTRAGE DU MODULE

#### LA FACTURATION INTERNE

- Ajout de prestations dans les paramètres Immadis
- Vérification dans les copropriétés
- Catalogue des éléments à facturer
- Ajout d'éléments à facturer
- Comptabilisation des prestations à facturer

#### SESSION DE TÉLÉFORMATION : 3 HEURES

## PARAMÉTRAGE DU MODULE LA CONVOCATION ASSEMBLÉE GÉNÉRALE : ORDRE DU JOUR

#### **AG À PLANIFIER**

Catalogue des AG à planifier dans les 60 jours

## CONVOCATION ASSEMBLÉE GÉNÉRALE

- Catalogue des Assemblées générales
- Synthèse
- Saisie des participants et Salles
- Catalogue et saisie des résolutions
- Planification du Conseil Syndical
- Convocation et envois de courrier au Conseil Syndical
- Tenue du Conseil Syndical

#### É D I T I O N S

- Edition des documents à joindre à la convocation
- Convocation individuelle de l'AG

## EXPORT DEPUIS LE LOGICIEL MÉTIER

- Les paramètres dans le logiciel métier + paramètres dans SPI AG (matrice PV + libellé résolutions)
- Sélection de l'AG
- Edition de la feuille de présence
- Export de l'AG vers SPI AG
- L'export suite à une AG déjà préparée

## LE CATALOGUE DES AG

- Sur le serveur
- Sur le poste

## PARAMÉTRAGE DU MODULE TENUE DE L'ASSEMBLÉE GÉNÉRALE

## LA FEUILLE DE PRÉSENCE

- La saisie de la feuille
- Les corrections

## LA SAISIE DES VOTES

- La modification de la question (Type de vote, Clé, Article)
- La saisie des candidats (Election du bureau)
- Sondage : saisie des choix
- La saisie des votes
- La modification du résultat de la résolution
- Validation, déverrouillage d'un vote

## LA QUOTE PART DES TRAVAUX

- La saisie des devis
- Le calcul des quote parts

## LA GÉNÉRATION DU PROCÈS-VERBAL

- La fusion
- La correction et l'impression

## LA CLÔTURE DE L'AG

- La fermeture
- Le retour (côté SPI AG) import de l'AG depuis SPI AG
- Le retour (côté logiciel Syndic)

## SESSION DE TÉLÉFORMATION : 1 HEURE 30

## PARAMÉTRAGE DU MODULE

## AIDE À LA PERSONNALISATION DES RÉSOLUTIONS D'ASSEMBLÉE GÉNÉRALE

## SESSION DE TÉLÉFORMATION : 7 HEURES 30

## PARAMÉTRAGE DU MODULE

## CRÉATION D'UNE COPROPRIÉTÉ : NOTION D'IMMEUBLE

- Informations
- **•** Descriptif
- L'ajout de photographies
- Copropriété et Gestion
- Ajout de Lots
- Ajout de compteurs individuels
- L'évènementiel (Présentation)
- Les contrats (Informations

#### CRÉATION D'UNE COPROPRIÉTÉ : FICHE COPROPRIÉTÉ

- Généralité
- Lots
- Copropriétaires
- Plan comptable
- Journaux
- Clés, tantièmes et index
- Natures de dépenses
- Postes de répartitions
- Options d'éditions

## CRÉATION D'UNE COPROPRIÉTÉ : GESTION DES BUDGETS PRÉVISIONNELS

- Budget Courant/N+1/N+2
- **Budget Provisoire**

#### ACTIVATION DE LA COPROPRIÉTÉ : LES ÉLÉMENTS INDISPENSABLE À L'ACTIVATION D'UNE COPROPRIÉTÉ REPRISES DES A NOUVEAUX COMPTABLES

## SESSION DE TÉLÉFORMATION : 1 HEURE 30

#### PARAMÉTRAGE DU MODULE

#### MODÈLES DE FACTURE

- Affectation d'un modèle de facture
- Catalogue des modèles de factures
- Création d'un modèle de facture
- Ventilation comptable d'un modèle de facture

### SESSION DE TÉLÉFORMATION : 1 HEURE 30

#### PARAMÉTRAGE DU MODULE

#### PARAMÉTRAGE ET ENVOIS MAILS ET SMS

#### SESSION DE TÉLÉFORMATION : 1 HEURE 30

PARAMÉTRAGE DU MODULE **MODULE AGENDA**